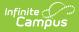

## **Household Information**

Last Modified on 03/31/2025 11:06 am CDT

This documentation applies to both versions of Online Registration.

#### Tool Search: Online Registration

Household data includes the home phone number, home address and mailing address (if different than the home address).

For those who are enrolling returning students, existing information for home phone and address will display. Instructions are provided for changing the information.

See the Household Information Tool Rights article for information about rights needed to use this tool.

#### **Online Registration Workflow**

• Click here to expand...

This article is for Campus Online Registration (OLR) and Campus Online Registration-Prime (OLR Prime).

| Ste | р                                                  | Campus Location                                                                         | OLR | OLR<br>Prime |
|-----|----------------------------------------------------|-----------------------------------------------------------------------------------------|-----|--------------|
| Cal | endar and Enrollment Management                    |                                                                                         |     |              |
| 1   | Create calendars for the next school year          | Scheduling & Courses ><br>Calendar Setup > Calendar<br>Wizard                           | Х   | Х            |
| 2   | Roll enrollments forward for the next school year. | Student Information ><br>General Student<br>Administration > Enrollment<br>Roll Forward | Х   | Х            |

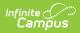

| Ste | р                                                                                                    | Campus Location                                                                      | OLR | OLR<br>Prime |  |
|-----|----------------------------------------------------------------------------------------------------|--------------------------------------------------------------------------------------|-----|--------------|--|
| 3   | Review the grade levels associated<br>with each calendar, and if desired,<br>mark the Exclude from Online<br>Registration Calculations checkbox. | a calendar, and if desired,Calendar Setup > GradeExclude from OnlineLevel Setup      |     |              |  |
| Onl | ine Registration Setup                                                                                                    |                                                                                      |     |              |  |
| 4   | Add Languages.                                                                                                    | System Settings > Online<br>Registration Setup ><br>Language Groups                  | Х   | Х            |  |
| 5   | Enter language translations that display on Online Registration panels.                                                                          | System Settings > Online<br>Registration Setup > OLR<br>Literals Bank                | Х   | Х            |  |
| 6   | Enter language translations that<br>display on Online Registration panels<br>in the dropdown lists.                                              | System Settings > Online<br>Registration Setup > OLR<br>Lists Bank                   | Х   | Х            |  |
| 7   | Create letters to send to parents<br>announcing acceptance or denial<br>based on their applications.                                             | Reporting > Ad hoc<br>Reporting > Letter<br>Designer                                 | Х   | Х            |  |
| 8   | Create approval/denial statuses.                                                                                                    | System Settings > Online<br>Registration Setup > OLR<br>Status                       | Х   | Х            |  |
| 9   | Enter OLR setup information for online registration.                                                                                             | System Settings > Online<br>Registration Setup > OLR<br>Setup                        | Х   | Х            |  |
| 10  | Enable the Online Registration Portal<br>outline link for the active date range on<br>the OLR Setup.                                             | System Settings > Custom<br>Data and Links > Custom<br>Tool Setup                    | Х   | Х            |  |
| 11  | Select OLR System Settings.                                                                                                    | System Settings > Online<br>Registration Setup > OLR<br>System Settings              | Х   | Х            |  |
| 12  | Enter registration dates for each school.                                                                                                    | System Settings > Online<br>Registration Setup ><br>Registration Window by<br>School |     | Х            |  |
| 13  | Set Document Upload Options.                                                                                                    | System Settings > Online<br>Registration Setup ><br>Document Upload                  |     | Х            |  |

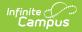

| Ste | р                                                                                                    | Campus Location                                                                   | OLR | OLR<br>Prime |
|-----|----------------------------------------------------------------------------------------------------|-----------------------------------------------------------------------------------|-----|--------------|
| 14  | Modify fields that appear on pleats<br>using the OLR Builder.<br>(OLR version has limited functionality.) | System Settings > Online<br>Registration Setup > OLR<br>Builder                   | Х   | Х            |
| 15  | Create Notifications.                                                                                     | System Settings > Online<br>Registration Setup > OLR<br>Notification Editor       |     | Х            |
| 16  | Reference the OLR Information Center to view links to OLR tools.                                          | System Settings > Online<br>Registration Setup > OLR<br>Information Center        | Х   | Х            |
| 17  | Create application queues.                                                                                | System Settings > Online<br>Registration Setup > OLR<br>Queue Setup               |     | Х            |
| 18  | Modify application queues.                                                                                | Census > Online<br>Registration > OLR Queue<br>Applications                       |     | Х            |
| 19  | Review the Configuration List Editor to<br>verify the appropriate options are in<br>the dropdown lists.   | System Settings > Online<br>Registration Setup > OLR<br>Configuration List Editor | Х   | Х            |

#### **Student Application Entry**

These articles are intended for the parents/guardians entering the registration information. All articles can be saved as a PDF and given to the parent, or made available on the district website. See the Enter Applications article for information on accessing OLR and other important information.

| 20  | Enter Household Information.              | Portal > Online Registration<br>> Household                                   | Х | Х |
|-----|-------------------------------------------|-------------------------------------------------------------------------------|---|---|
| 21  | Enter Parent/Guardian Information.        | Portal > Online Registration<br>> Parent/Guardian                             | Х | Х |
| 22  | Enter Emergency Contact Information.      | Portal > Online Registration<br>> Emergency Contact                           | Х | Х |
| 23  | Enter Other Household Children.           | Portal > Online Registration<br>> Other Household (non-<br>enrolled children) | Х | Х |
| 24  | Enter Student Information.                | Portal > Online Registration<br>> Student                                     | Х | Х |
| 25  | Review and complete student registration. | Portal > Online Registration<br>> Completed                                   | Х | Х |
| Pro | cess and Analyze Applications             |                                                                               |   |   |

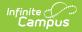

| Ste | р                                                                                                    | Campus Location                                                                                                    | OLR | OLR<br>Prime |
|-----|----------------------------------------------------------------------------------------------------|----------------------------------------------------------------------------------------------------|-----|--------------|
| 26  | View applications that have been<br>submitted by year or school and by<br>status.                                                                                                    | Census > Online<br>Registration > OLR<br>Dashboard                                                                        | Х   | Х            |
| 27  | <ul> <li>Search for applications by status and<br/>begin review and approval of them.</li> <li>Staff Processing</li> <li>Student Processing</li> <li>Health Staff Processing</li> <li>Parent Information</li> </ul> | Census > Online<br>Registration > Staff<br>Processing, Student<br>Processing, Health<br>Processing, Parent<br>Information | X   | X            |
| 28  | Run the OLR Summary.                                                                                                    | Census > Online<br>Registration > OLR<br>Summary                                                                          | Х   | Х            |
| 29  | Merge list options from the List Bank<br>Replacer from the OLR database into<br>Campus.                                                                                                    | System Settings > Online<br>Registration Setup > OLR<br>List Bank Replacer                                                | Х   | Х            |
| 30  | Merge list options from the List Value<br>Updater from the OLR database into<br>Campus.                                                                                                    | System Settings > Online<br>Registration Setup > OLR<br>List Value Updater                                                |     | X            |
| 31  | When necessary, mass re-post registration data.                                                                                                    | System Settings > Online<br>Registration Setup > Mass<br>Re-Post Applications                                             |     | Х            |
| 32  | Review the Data Change Tracker tools<br>to track OLR information being added<br>to Campus.                                                                                                    | System Settings > Data<br>Change Tracker                                                                                  | Х   | Х            |

## **Primary Phone**

- 1. Enter the 10-digit **Primary Phone Number**. If there is no home phone number, enter the parent/guardian's contact phone number who is most likely to respond to calls from the school.
- 2. Mark the **Contact Preferences** as desired. Definitions for each option are available.
- 3. Click the **Next** button when finished.

If the phone number needs to be changed, enter the new one in the appropriate fields and review the marked Contact Preferences.

| Home/Cell phone          tome Phone *       Contact Preferences         (641)555-0096       EMERGENCY         HIGH PRIORITY       ATTENDANCE         BEHAVIOR       GENERAL         TEXT(SMS)       Image: Contact Preferences         Emergency - Marking this checkbox will use this method of contact for emergency messages         High Priority - Marking this checkbox will use this method of contact for attendance messages.         Behavior - Marking this checkbox will use this method of contact for attendance messages.         Behavior - Marking this checkbox will use this method of contact for general school messages.         Behavior - Marking this checkbox will use this method of contact for diservice messages.         Behavior - Marking this checkbox will use this method of contact for of attendance messages.         Behavior - Marking this checkbox will use this method of contact for of attendance messages.         Behavior - Marking this checkbox will use this method of contact for food service messages.         Behavior - Marking this checkbox will use this method of contact for food service messages.         Behavior - Marking this checkbox will use this method of contact for food service messages.         Behavior - Marking this checkbox will use this method of contact for food service messages.         Behavior - Marking this checkbox will use this method of contact for food service messages.         Benere - Marking this checkbox will use this method of contact for teacher-sent messages.     <                                                                                                    | Parent/Gua                                             | ardian                                                                                                    | Emergency Co                                                                                                    | ntact No                                                                                                    |                                                                                                    |                                                                                                    |                                                                                                    |                                                                                                    |                                                                                                    |
|----------------------------------------------------------------------------------------------------|--------------------------------------------------------|----------------------------------------------------------------------------------------------------|----------------------------------------------------------------------------------------------------|----------------------------------------------------------------------------------------------------|----------------------------------------------------------------------------------------------------|----------------------------------------------------------------------------------------------------|----------------------------------------------------------------------------------------------------|----------------------------------------------------------------------------------------------------|----------------------------------------------------------------------------------------------------|
| Home Phone *          (641)555-0096       EMERGENCY       HIGH PRIORITY       ATTENDANCE       BEHAVIOR       GENERAL       TEACHER       PRIVAT         voice       Image: Contact Preferences       Image: Contact Preferences       Image: Contact Preferences       Image: Contact Preferences       Image: Contact Preferences         Emergency - Marking this checkbox will use this method of contact for emergency messages       Image: Contact Preferences       Image: Contact Preferences         Emergency - Marking this checkbox will use this method of contact for mergency messages       Behavior - Marking this checkbox will use this method of contact for demessages.       Behavior - Marking this checkbox will use this method of contact for demessages.         Behavior - Marking this checkbox will use this method of contact for otheract for demessages.       Behavior - Marking this checkbox will use this method of contact for otheract messages.         Behavior - Marking this checkbox will use this method of contact for otheract for odo service messages.       Behavior - Marking this checkbox will use this method of contact for tood service messages.         General - Marking this checkbox will use this method of contact for tood service messages.       Behavior - Marking this checkbox will use this method of contact for tood service messages.         Teacher - Marking this checkbox will use this method of contact for teacher-sent messages, including messages regarding failing grades and missing assignments.         Private - Mark if number should be listed as private                                                                                                    |                                                        |                                                                                                    | • ,                                                                                                    | niaci No                                                                                                    | n School-Aged Child                                                                                                    | dren                                                                                                    | Student                                                                                                    | Comp                                                                                                    | oleted                                                                                                    |
| (641)555-0096     EMERGENCY     HIGH PRIORITY     ATTENDANCE     BEHAVIOR     GENERAL     TEACHER     PRIVAT       VOICE     Image: Constraint of the state of the state of the stat |                                                        |                                                                                                    |                                                                                                    |                                                                                                    |                                                                                                    |                                                                                                    |                                                                                                    |                                                                                                    |                                                                                                    |
| Contact Preferences         Contact Preferences         Contact Preferences         Description of Contact Preferences         Emergency - Marking this checkbox will use this method of contact for emergency messages         High Priority - Marking this checkbox will use this method of contact for messages labeled as High Priority Notification.         Attendance - Marking this checkbox will use this method of contact for messages.         Behavior - Marking this checkbox will use this method of contact for behavior messages.         General - Marking this checkbox will use this method of contact for thesages, such as those sent by the school or district.         Food Service - Marking this checkbox will use this method of contact for teacher-sent messages, including messages regarding failing grades and missing assignments.         Private - Mark if number should be listed as private                                                                                                    |                                                        |                                                                                                    |                                                                                                    |                                                                                                    |                                                                                                    |                                                                                                    |                                                                                                    |                                                                                                    |                                                                                                    |
| voice       Image: Contract Preferences         Emergency - Marking this checkbox will use this method of contact for emergency messages         ligh Priority - Marking this checkbox will use this method of contact for emergency messages         ligh Priority - Marking this checkbox will use this method of contact for attendance messages         Behavior - Marking this checkbox will use this method of contact for attendance messages.         Sehavior - Marking this checkbox will use this method of contact for general school messages.         Seneral - Marking this checkbox will use this method of contact for general school messages.         Seneral - Marking this checkbox will use this method of contact for food service messages.         Teacher - Marking this checkbox will use this method of contact for food service messages.         Teacher - Marking this checkbox will use this method of contact for teacher-sent messages, including messages regarding failing grades and missing assignments.         Private - Mark if number should be listed as private                                                                                                    |                                                        |                                                                                                    |                                                                                                    |                                                                                                    | Contact Pr                                                                                                    | references                                                                                                    |                                                                                                    |                                                                                                    |                                                                                                    |
| TEXT(SMS)       Image: Contract Preferences         Emergency - Marking this checkbox will use this method of contact for emergency messages       Emergency - Marking this checkbox will use this method of contact for messages labeled as High Priority Notification.         Attendance - Marking this checkbox will use this method of contact for attendance messages.       Behavior - Marking this checkbox will use this method of contact for general school messages, such as those sent by the school or district.         Food Service - Marking this checkbox will use this method of contact for teacher-sent messages, including messages regarding failing grades and missing assignments.         Private - Mark if number should be listed as private                                                                                                    |                                                        |                                                                                                    | EMERGENCY                                                                                                    | HIGH PRIORITY                                                                                                    | ATTENDANCE                                                                                                    | BEHAVIOR                                                                                                    | GENERAL                                                                                                    | TEACHER                                                                                                    | PRIVATE                                                                                                    |
| Description of Contact Preferences<br>Emergency - Marking this checkbox will use this method of contact for emergency messages<br>High Priority - Marking this checkbox will use this method of contact for messages labeled as High Priority Notification.<br>Attendance - Marking this checkbox will use this method of contact for attendance messages.<br>Behavior - Marking this checkbox will use this method of contact for behavior messages.<br>General - Marking this checkbox will use this method of contact for general school messages, such as those sent by the school or district.<br>Food Service - Marking this checkbox will use this method of contact for dod service messages<br>Teacher - Marking this checkbox will use this method of contact for teacher-sent messages,<br>Teacher - Marking this checkbox will use this method of contact for teacher-sent messages,<br>Private - Mark if number should be listed as private                                                                                                    |                                                        | VOICE                                                                                                    |                                                                                                    |                                                                                                    | <                                                                                                    | <                                                                                                    |                                                                                                    |                                                                                                    |                                                                                                    |
| Emergency - Marking this checkbox will use this method of contact for emergency messages<br>tigh Priority - Marking this checkbox will use this method of contact for messages labeled as High Priority Notification.<br>Attendance - Marking this checkbox will use this method of contact for attendance messages.<br>Sehavior - Marking this checkbox will use this method of contact for behavior messages.<br>Seneral - Marking this checkbox will use this method of contact for general school messages, such as those sent by the school or district.<br>Food Service - Marking this checkbox will use this method of contact for dod service messages.<br>Feacher - Marking this checkbox will use this method of contact for dod service messages.<br>Feacher - Marking this checkbox will use this method of contact for teacher-sent messages, including messages regarding failing grades and missing assignments.<br>Private - Mark if number should be listed as private                                                                                                    |                                                        | TEXT(SMS)                                                                                                    | 0                                                                                                    |                                                                                                    |                                                                                                    |                                                                                                    |                                                                                                    |                                                                                                    |                                                                                                    |
|                                                                                                    | will use this m<br>ckbox will use t<br>will use this m | ethod of contac<br>his method of c<br>nethod of conta                                                                                                 | ct for general sch<br>contact for food s                                                                                                    | iool messages,<br>service messag                                                                                                    | es                                                                                                    |                                                                                                    |                                                                                                    | sing assignments                                                                                                    |                                                                                                    |
|                                                                                                    |                                                        |                                                                                                    |                                                                                                    |                                                                                                    |                                                                                                    |                                                                                                    |                                                                                                    |                                                                                                    |                                                                                                    |
| DropListPrevAirForce starting literal  Active Duty, Deployed                                                                                                    |                                                        |                                                                                                    |                                                                                                    |                                                                                                    |                                                                                                    |                                                                                                    |                                                                                                    |                                                                                                    |                                                                                                    |
|                                                                                                    |                                                        | box will use thi<br>ckbox will use thi<br>kbox will use this<br>ox will use this m<br>k will use this m<br>ckbox will use this m<br>x will use this m | TEXT(SMS)<br>CES<br>tbox will use this method of co<br>tbox will use this method of co<br>two will use this method of contar<br>twill use this method of contar<br>ckbox will use this method of contar<br>twill use this method of contar<br>twill use twill use this method twill use twill use tw | voice         Image: Constraint of the second second s | voice         Image: Content of the second second seco | EMERGENCY       HIGH PRIORITY       ATTENDANCE         voice       Image: Constant of the second second sec | EMERGENCY       HIGH PRIORITY       ATTENDANCE       BEHAVIOR         VOICE       Image: Constant of the second second | EMERGENCY       HIGH PRIORITY       ATTENDANCE       BEHAVIOR       GENERAL         VOICE       Image: Contract of the emergency messages       Image: Contract of the emergency messages       Image: Contract of the emergency messages       Image: Contract of the emergency messages         Cobox will use this method of contact for emergency messages       Image: Contact of the emergency messages       Image: Contact of the emergency messages       Image: Contact of the emergency messages         Cobox will use this method of contact for attendance messages.       Image: Contact of the emergency messages       Image: Contact of the emergency messages       Image: Contact of the emergency messages         Cobox will use this method of contact for general school messages, such as those sent by the school or district.       Contact for teacher-sent messages       Image: Contact for teacher-sent messages         Cwill use this method of contact for teacher-sent messages       Image: Contact for teacher-sent messages       Image: Contact for teacher-sent messages       Image: Contact for teacher-sent messages         Contact for teacher-sent messages       Image: Contact for teacher-sent messages       Image: Contact for teacher-sent messages       Image: Contact for teacher-sent messages         Contact for teacher-sent messages       Image: Contact for teacher-sent messages       Image: Contact for teacher-sent messages       Image: Contact for teacher-sent messages         Contact for teacher-sent messages       Image: Contact for teacher-sent message | EMERGENCY       HIGH PRIORITY       ATTENDANCE       BEHAVIOR       GENERAL       TEACHER         VOICE       Image: Contract of the emergency messages       Image: Contract of the emergency messages       Image: Contract of the other emergency messages       Image: Contract of the other emesther emessages       Image: Contract of the ot |

# **Home Address**

Infinite 📹

The Home Address is considered the location of the household. In some instances, the home address is not the mailing address but only the physical location of where the family abides.

- 1. Enter the requested **Address** fields. The entry is dynamic and the information entered will display at the same time it is being typed. Definitions for these fields are available in the Address Fields table.
- 2. Click the **Next** button to enter Mailing Address information.

If the current address is incorrect, mark the **The home address listed is no longer current** checkbox. This displays a field to enter the date when the new address became current and displays address fields to enter the new address information.

Previous Home and Mailing Addresses display with the end date, if applicable.

|                                | (                  | 2                    | 3                        | 4                          |           |           | 6         |
|--------------------------------|--------------------|----------------------|--------------------------|----------------------------|-----------|-----------|-----------|
| Student(s) Primar<br>Household | y Parent           | t/Guardian           | Emergency Contact        | Non School-Age<br>Children | d Stu     | dent      | Completed |
| * Indicates a required         | field              |                      |                          |                            |           |           |           |
| S Home/Cell phone              |                    |                      |                          |                            |           |           | +         |
| Home Address                   |                    |                      |                          |                            |           |           | -         |
| Your address as listed ir      | the portal         |                      |                          |                            |           |           |           |
| 7824 N 67th Ave E              |                    |                      |                          |                            |           |           |           |
|                                |                    |                      |                          |                            |           |           |           |
| Is this address current?       |                    |                      |                          |                            |           |           |           |
| No                             | •                  |                      |                          |                            |           |           |           |
| Please enter the date th       | at the mailing add | Iress became inactiv | ve for this household. * |                            |           |           |           |
| month/day/year                 | Ċ.                 |                      |                          |                            |           |           |           |
| *Dloogo vorify or odd          | the information    | a bolow. Dloaco u    | pdate any information    | that is incorrect          |           |           |           |
| ,                              | Prefix             | Street Name          | puace any information    | Tag                        | Direction | Apartment |           |
|                                | Ex. N)             | (Ex. 60th) *         |                          | (Ex. Street)               | (Ex. E)   | (Ex. A2)  |           |
|                                | •                  |                      |                          | •                          | •         |           |           |
| City *                         |                    | State *              |                          | Zip *                      | Ext.      | County    |           |
|                                |                    | state "              | •                        | zip -                      | EXL.      | County    |           |
|                                |                    |                      | •                        |                            |           |           |           |
|                                |                    |                      |                          |                            |           |           |           |
| Clear Address Fields           |                    |                      |                          |                            |           |           |           |
| Clear Address Fields           |                    |                      |                          |                            |           |           |           |

#### **Address Fields**

Infinite Contractor

| Field              | Definition                                                                                                    |
|--------------------|----------------------------------------------------------------------------------------------------|
| Post Office<br>Box | Indicates the address is not a physical location but a mailing location. This is available for selection on the Mailing Address panel only.                                   |
| House<br>Number    | House Number of the address, or Box number if the address is a P.O. Box address.<br>In the address <i>7750 South Barstow Street NE, My Town MN 55555</i> , <b>7750</b> is the |
|                    | street number. Only enter the number of the address.                                                                                                    |
| Prefix             | Direction of the street in the address.<br>In the address <i>7750 South Barstow Street NE, MyTown MN 55555</i> , <b>South</b> is the N,S,E,W.                                 |
| Street             | Name of the street.                                                                                                    |
| Name               | In the address 7750 South Barstow Street NE, My Town MN 55555, <b>Barstow</b> is the street name. Enter only the name of the street.                                          |
| Тад                | Label of the entered street - Avenue, Street, Blvd., etc.                                                                                                    |
|                    | In the address <i>7750 South Barstow Street NE, My Town MN 55555</i> , <b>Street</b> is the St, Ave, Blvd, etc. Enter only the St, Ave, Blvd, etc. in this field.             |
| Direction          | Direction indicating the placement of the street within the city limits.                                                                                                    |
|                    | In the address <i>7750 South Barstow Street NE, MyTown MN 55555</i> , <b>NE</b> is the N,S,E,W. Enter only the direction in this field.                                       |

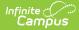

| Field     | Definition                                                                                                    |
|-----------|----------------------------------------------------------------------------------------------------|
| Apartment | Apartment number if this address is for an apartment building location.                                             |
|           | In the address <i>7750 South Barstow Street NE, Apt. 101 My Town MN 55555</i> , <b>101</b> is the Apartment number. |
| City      | Postal city for the address.                                                                                        |
| State     | Two-digit state code for the address.                                                                               |
| Zip Code  | Postal zip code (plus 4 if available).                                                                              |
| Ext. Zip  | The additional 4 digits of the zip code.                                                                            |
| County    | County in which the address is located.                                                                             |

#### **Mailing Address**

- By default, the **Does this household receive mail at a different address** checkbox is marked and will not display additional address information. If the household has a separate mailing address, enter the address information as shown below. See the Address Fields table for definitions of the address elements.
- 2. Click the **Save/Continue** button when finished.

| English   Spanish                                                                                    |                          |                             |                            |                        |                                    |
|----------------------------------------------------------------------------------------------------|--------------------------|-----------------------------|----------------------------|------------------------|------------------------------------|
|                                                                                                    | 2                        | 3                           | 4                          | 5                      | 6                                  |
| Student(s) Primary<br>Household                                                                      | Parent/Guardian          | Emergency Contact           | Non School-Age<br>Children | d Studer               | nt Completed                       |
| * Indicates a required field                                                                         |                          |                             |                            |                        |                                    |
| S Home/Cell phone                                                                                    |                          |                             |                            |                        | +                                  |
| S Home Address                                                                                       |                          |                             |                            |                        | +                                  |
| <ul> <li>Mailing Address</li> </ul>                                                                  |                          |                             |                            |                        | -                                  |
| Does this household receive ma<br>Yes<br>Please use the address edit<br>it should on U.S. Postal Mai | or below to enter your a | address. You will see the t | formatted postal add       | lress below in the vie | ewer. Once your address appears as |
| Post Number * Pre<br>Office Box                                                                      | fix Street *             |                             | Tag<br>V                   | Direction T            | Apartment                          |
| City *                                                                                               | State *                  | •                           | Zip *                      | Ext. Zip               | County                             |
| Clear Address Fields                                                                                 |                          |                             |                            |                        |                                    |
| Save/Continue                                                                                        |                          |                             |                            |                        |                                    |
|                                                                                                    |                          | Mailing A                   | ddress Ent                 | ry                     |                                    |